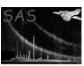

Page: 1

## bin\_image\_merge

June 2, 2019

#### Abstract

This task produces binned count rate and count-rate uncertainty images for merged observations using the output of merge\_comp\_xmm.

## 1 Instruments/Modes

|      | Instrument | Mode    |  |
|------|------------|---------|--|
| EPIC |            | Imaging |  |

#### 2 Use

| pipeline processing  | no  |  |
|----------------------|-----|--|
| interactive analysis | yes |  |

# 3 Description

bin\_image\_merge produces binned count rate and count-rate uncertainty images for merged observations using the output of the task merge\_comp\_xmm. For each unmasked and binned pixel, the program will determine the average count rate and the count rate uncertainty. The assumption is that the uncertainty is dominated by the counting statistics and the the systematics of the background modeling.

Warning and requirements: bin\_image\_merge is part of the package esas, integrated into SAS, but (still) limited to work within the esas data reduction scheme. This is specially true wrt input files structure and names. In particular, bin\_image\_merge assumes that individual observations have been processed and subsequently mosaicked by the task merge\_comp\_xmm.

#### 4 Parameters

This section documents the parameters recognized by this task (if any).

| This section decaments the parameters recognized by this tach (if any). |      |      |         |             |  |  |
|-------------------------------------------------------------------------|------|------|---------|-------------|--|--|
| Parameter                                                               | Mand | Type | Default | Constraints |  |  |

#### XMM-Newton Science Analysis System

thresholdmasking yes real 0.02

Page:

2

The scale factor for excluding regions from the smoothing based on a mask image. In the default mode the average exposure is calculated and then any pixel with exposure less than fraction\*average value is excluded.

| elowlist | yes | int | 350 800 |  |
|----------|-----|-----|---------|--|

Low energy for successive bands in eV

ehighlist yes int 800 1300

High energy for successive bands in eV

binning yes int 1

Binning control with 1 for no binning, 2,4,8,16,32 for binning by 2, 4,8,16,32.

withpartcontrol yes bool yes

Particle background control, "yes" to subtract the model particle background image.

withsoftcontrol yes bool yes

Soft proton background control, "yes" to subtract the soft proton background image.

withswcxcontrol yes bool yes

Solar wind charge exchange background control, "yes" to subtract the swcx background image.

withmaskcontrol yes bool yes

For masking with an additional image.

mask yes dataset mask.fit

Mask image file name.

 clobber
 no
 boolean
 yes
 T/F

Clobber existing files?

### 5 Input Files

The count, exposure, QPB, and SP image products from running merge\_comp\_xmm, following the particular nomenclature used in the esas package, eg.: obj-im-350-800.fits for a mosaicked image with the first band in that spectral range.

### 6 Output Files

- rate-elow-ehigh.fits The binned count rate image for the selected energy band (elow and ehigh) of the of the mosaicked field.
- sig-elow-ehigh.fits The binned count rate uncertainty image for the selected energy band (elow and ehigh) of the mosaicked field.

- Algorithm
- Comments

References